# **Instruction Types**

### **Computation**:

- arithmetic (e.g., add)
- logical (e.g., xor)
- compare (e.g., set if not equal)

**Data transfer**:

- load
- store
- **Control**
	- branch
	- jump

CSE378 Winter 2001 1

# **MIPS Computation Instructions**

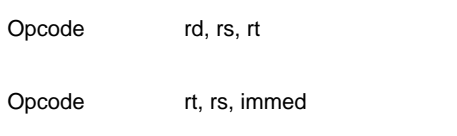

- rd: destination register (modify)
- rs: source register (read-only)
- rt: source/destination register (read-only/modify)
- immed: 16-bit signed value (constant)

#### **MIPS Computation Instructions**

Some examples:

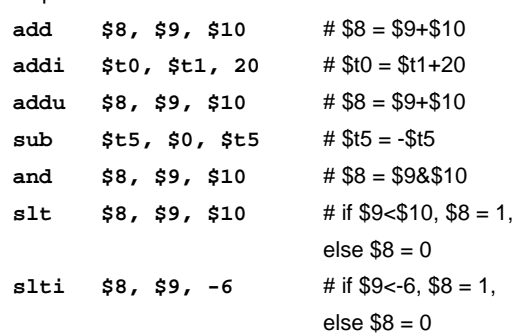

The GPRs are used to store the result of a condition.

Alternative architecture: **condition codes**

- special 1-bit registers that store the result of specific conditions
	- whether the result is zero
	- whether the result is negative
- The machine does not know if a value is signed or unsigned (the bag of bits) --- you have to specify this by using the appropriate instruction

CSE378 Winter 2001 3

#### **Instruction Encoding**

ISA defines the formats for instructions

- what fields they contain
- the size of the fields
- the field values & what the values signify

Being a RISC, MIPS has few (3) instruction formats

- all instructions are the same length, 32 bits
- most formats have similar fields for example: an opcode, at least one source register
- fields that are common to more than one format have the same location in the instruction
	- for example: the opcode is always first
- fields that are common to more than one format are the same size for example: the opcode is always 6 bits

Knowing the instruction formats, shows us how the CPU processes instructions

• bridge between architecture & implementation

#### **R-type Format**

For arithmetic, logical, comparative instructions with register operands

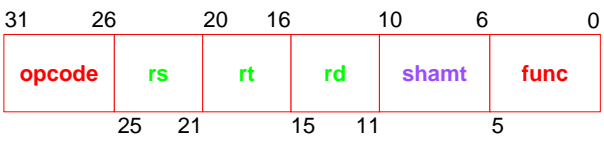

• **opcode, func** = operation

• opcode = a computational instruction

- $\bullet$  func = which computation
- **rs, rt** = source operands
- **rd** = destination operand
- **shamt** = shift distance in bits

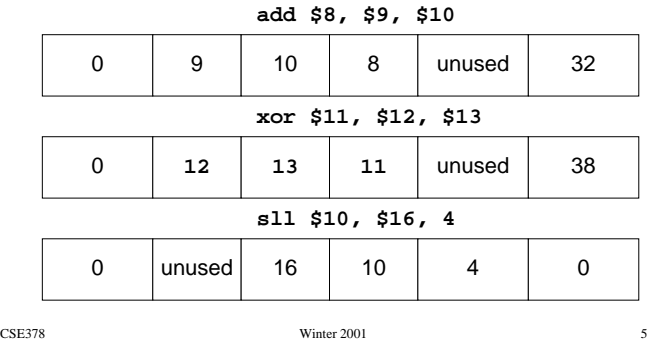

## **I-type Format**

For arithmetic, logical, comparative instructions with one register operand & one constant operand

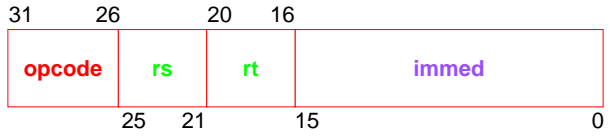

- **opcode** = operation
	- opcode = a computational instruction
- **rs** = source operand
- **rt** = destination operand
- **immed** = constant,  $\pm 2^{15}$ 
	- sign-extended when used (replicate msb)

Using an immediate value is faster than loading the constant from memory & saves using a register

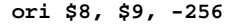

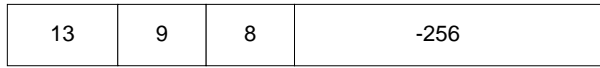